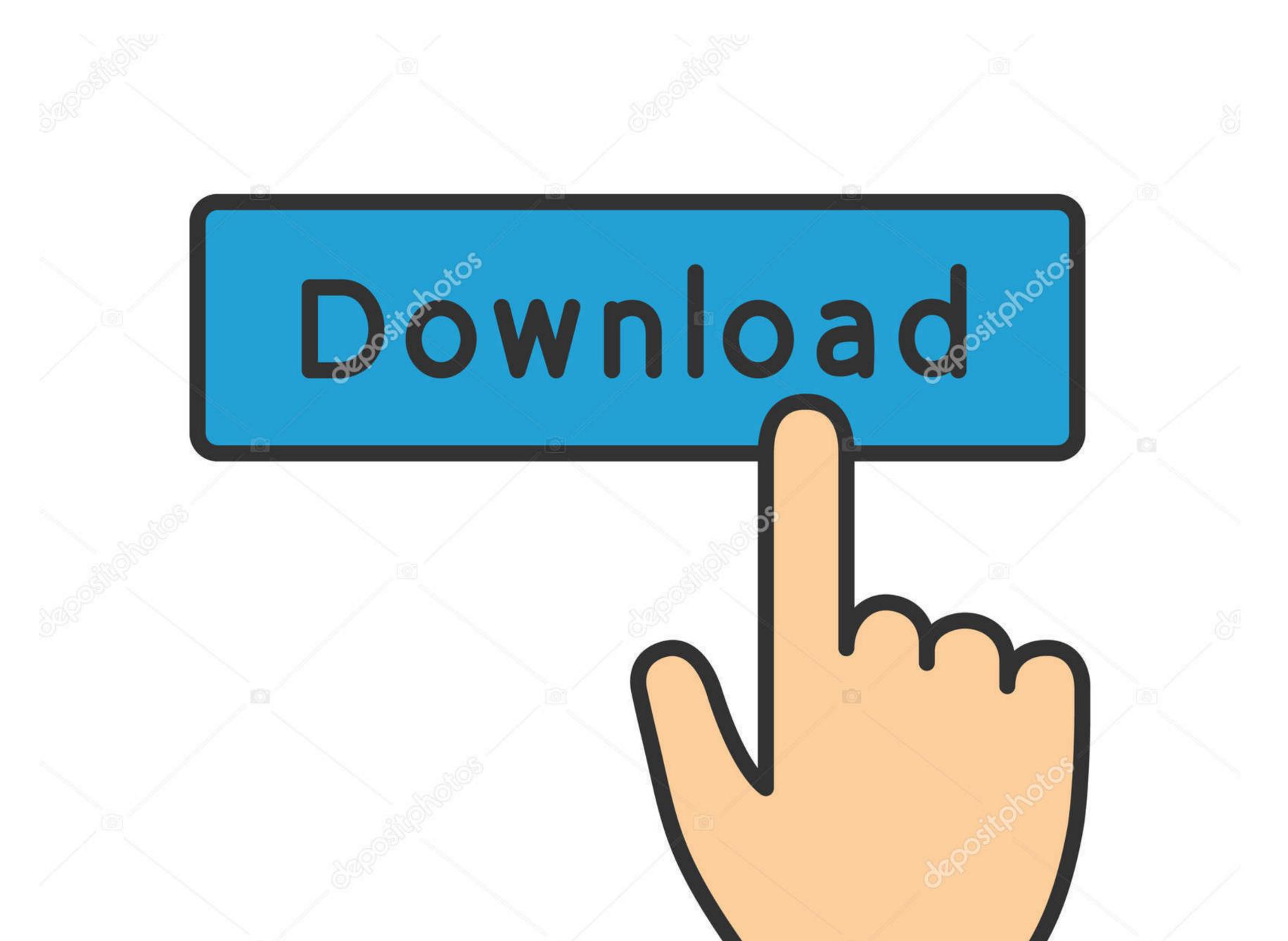

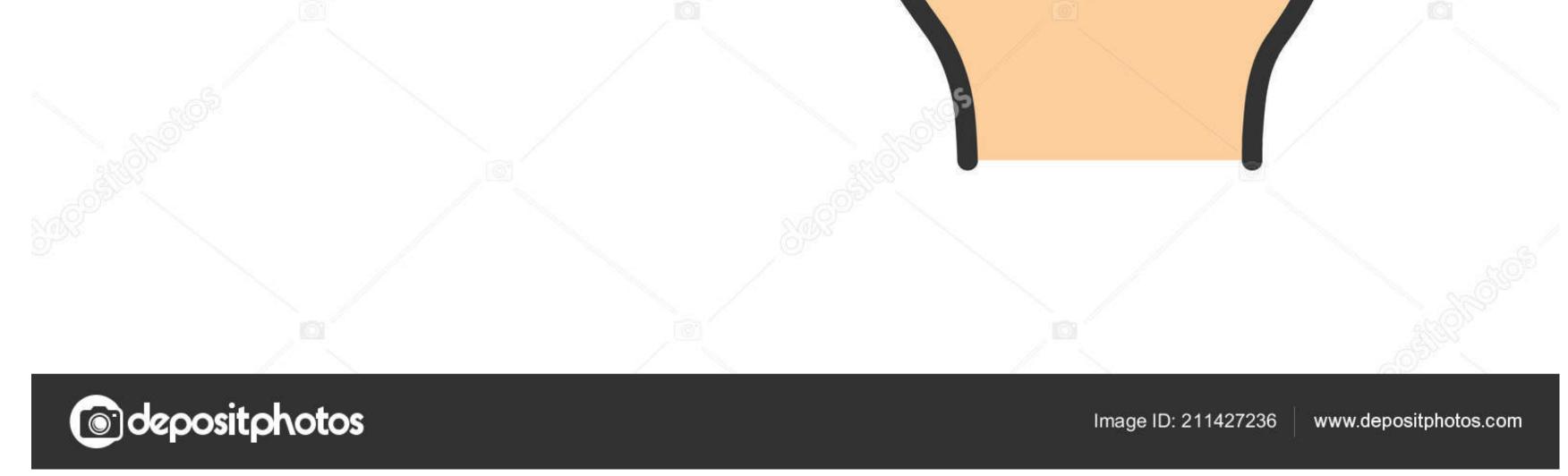

## Chrome Version 5 For Mac

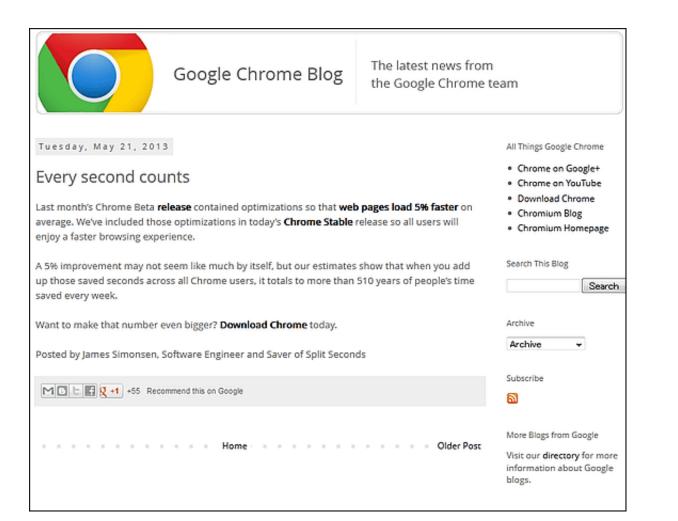

# Chrome Version 5 For Mac

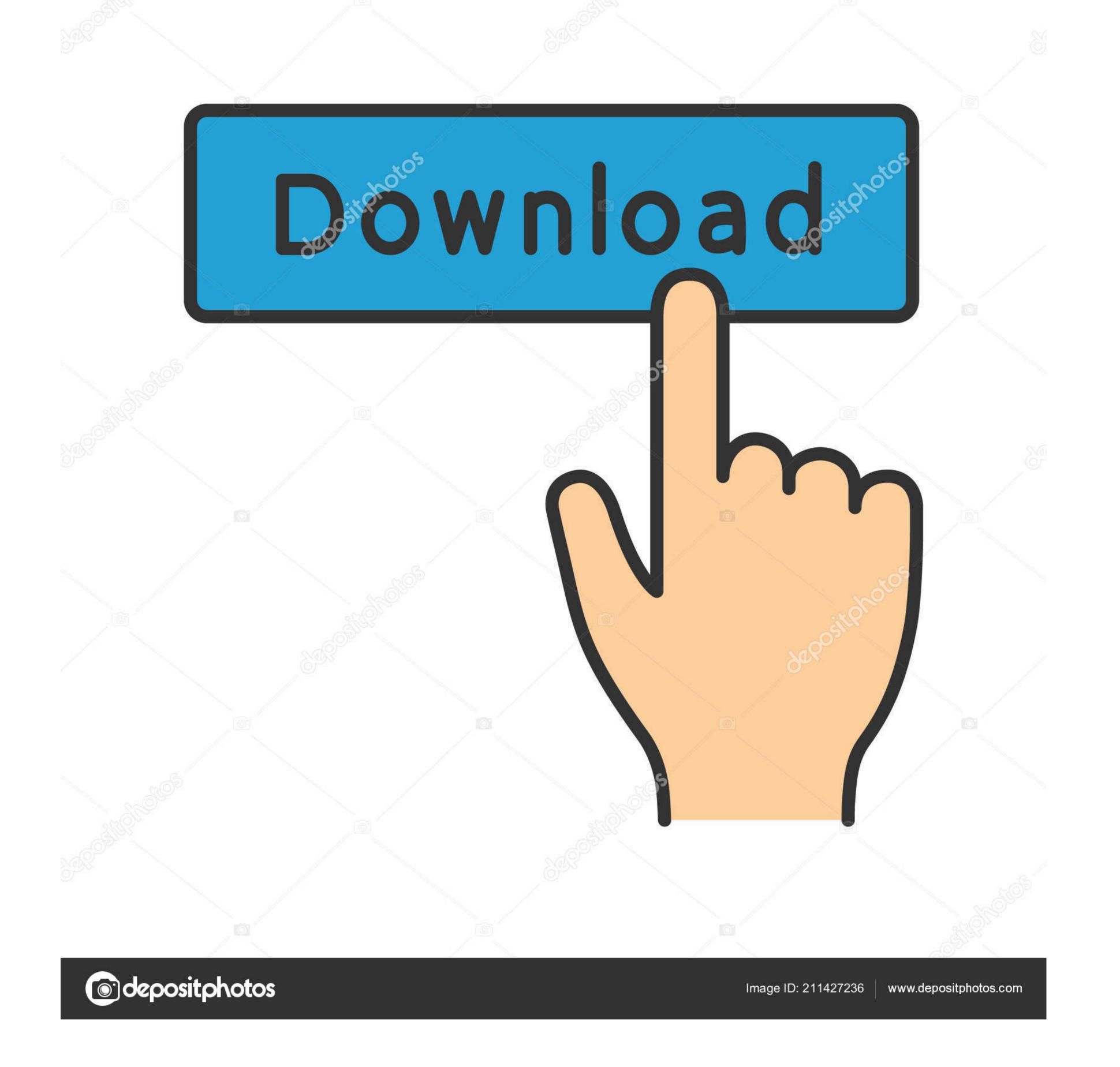

Best of all, Slimjet syncs all your Chrome data and settings via your Google account and is compatible with your favorite Chrome extensions. In cases where Chrome was the last remaining 32-bit app, there were launch-time and memory-footprint penalties as 32-bit copies of all of the system libraries needed to be loaded to support Chrome.

Therefore, some users want to roll back to an older version of Google Chrome to preserve a useful feature, option or support some legacy technology. 5 8?>> I've made the mistake of overwriting with the new Chrome full Standalone installer file and provide direct official links to download it from Google servers.

## chrome

chrome, chrome web store, chrome music lab, chrome extensions, chromecast, chromebook, chrome store, chrome remote desktop, chrome hearts, chrome canvas, chrome//flags, chrome download, chrome os, chrome vpn

If you are looking for an old version of Chrome with support of Java, silverlight or other NPAPI plugins, you would have to use, which is based on Chromium and retains support of Java, silverlight and other NPAPI plugins.. There are also 42 security fixes for various vulnerabilities, which resulted in \$41,500 in bounties that Google paid out to the individuals that reported the issues.

# chrome web store

Chrome 39 can be downloaded from or installed using the Chrome browser's built-in update functionality.. So download and enjoy fastest we browsing experience with latest Google Chrome How To Install Google Chrome Latest Version On Mac Computers: • Download the installation file.

## chrome extensions

However, is it really wise to use an out-dated browsers usually come with security issues. Along with 64-bit support, the new Chrome 39, the 32-bit version of Chrome 39, the 32-bit version of Chrome